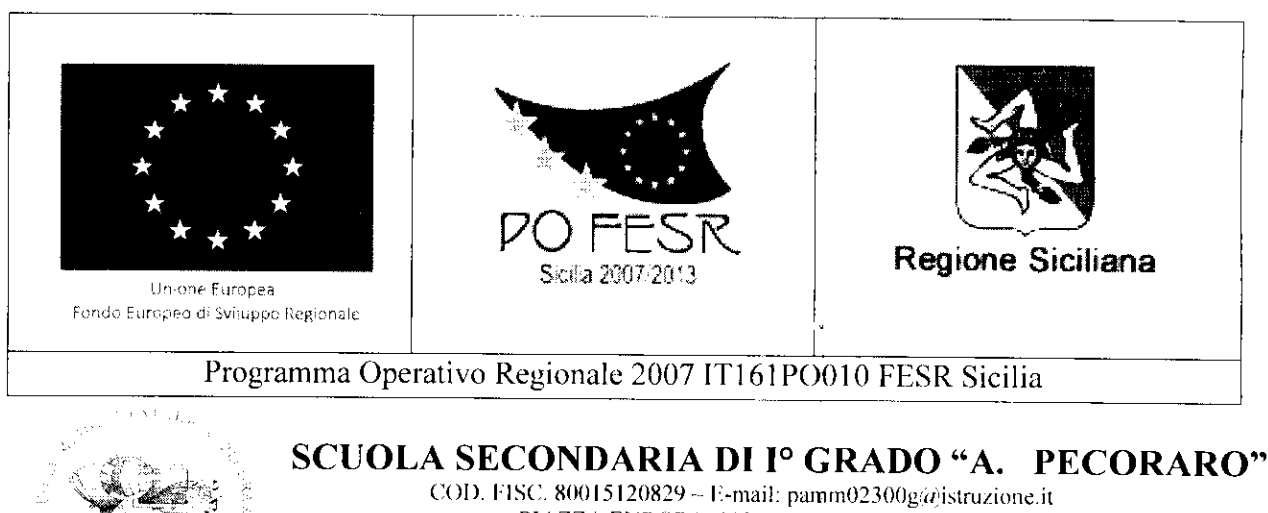

PIAZZA EUROPA 110 - 90146 PALERMO TEL. TEL.091/518848-518035 - FAX 091/6701985 Sito: vvww.smspccoraro.it

## **FON FESR 2007-2013 Asse I "Società' dell'Informazione e della conoscenza" Obiettivo A " promuovere e sviluppare la Società' dell'Informazione e della conoscenza nel sistema scolastico" "Ambienti per l'Apprendimento " 2007 - 2013**

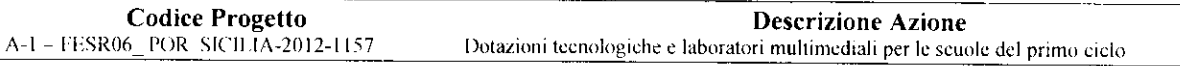

Prot 0 0 0  $\sqrt{873}$  i 1

OGGETTO: Avviso pubblico per l'individuazione delle ditte da invitare a procedura di cottimo fiduciario per l'acquisto delle attrezzature di cui al Progetto *'"Nella nostra scuola il nostro futuro"* Cod. aut. A1 FESR06 - POR - SICILIA 2012 - 1157

# **IL DIRIGENTE SCOLASTICO**

PREMESSO che con il presente avviso non e' posta in essere alcuna procedura concorsuale, paraconcorsuale o di gara d'appalto di evidenza pubblica, ma viene dato corso esclusivamente alla ricerca di operatori economici che manifestino interesse all'affidamento dell'incarico

### **RENDE NOTO**

che questa Istituzione Scolastica intende acquisire manifestazioni d'interesse da parte delle ditte qualificate operanti sul mercato al fine di individuare i soggetti da invitare, per l'acquisto di beni e **servizi, ad** una procedura negoziata da indire ai sensi dell'art. 125 del Dlgs N. 163/2006.

### **Si forniscono, a tal proposito, le seguenti informazioni:**

- Importo acquisti da effettuare:  $\epsilon$  67.509,00 (iva inclusa).
- Tipologia **beni** da acquistare: prodotti **informatici** hardware e sc^'^are e accessori a supporto.
- Criterio di aggiudicazione: Offerta economicamente più vantaggiosa.
- Pagamento: avverrà a ricezione **mercé** e **a** seguito di positivo collaudo, dopo l'accredito dei **finanziamenti** assegnati e penante nulla **potrà** essere **preteso** dalla **Ditta fornitrice prima** dell'avvenuto accredito delle somme sul conto corrente della Scuola.

#### *Caratteristiche ile/1 'affidamento* **:**

Potranno partecipare i soggetti interessati alla fornitura in TRE LOTTI • delle attrezzature, per le quali la Scuola ha ricevuto l'autorizzazione all'acquisto nell'ambito dei finanziamenti FON FESR descritto come da **Allegato descrittivo.**

1

**Le ditte partecipanti dovranno essere abilitate alla progettazione e realizzazione di** Sistemi **di Gestione "WEBOR1ENTED".**

Si precisa che le quantità indicate nel suddetto allegato potranno subire variazioni in aumento in relazione all'esito della gara.

La suddetta fornitura prevede l'obbligatorietà di una progettazione attraverso la produzione di Piani di progetto, di tutti gli elaborati tecnici, e delle dichiarazioni di conformità degl'impianti realizzati. Requisiti che saranno ritenuti determinanti per la corretta realizzazione del progetto, secondo i modi ed i tempi prefìssati e che dovranno essere approvati dal committente.

Non e' ammesso il subappallo ne' l'associazione temporanea di imprese.

Le ditte interessate, in possesso dei requisiti richiesti. possono far pervenire una dichiarazione di interesse a partecipare alla procedura tramite una delle seguenti modalità:

- attraverso mail certificata all'indirizzoPAMM02300G@PEC.IS FRUZIONE.IT
- (in alternativa ) brevi manu presentazione diretta presso l'Ufficio di Segreteria di questo Istituto in busta chiusa recante la dicitura Manifestazione di interesse Progètto Al - FERS06- POR-SICILIA  $2012 - 1157$

La richiesta deve essere corredata di:

- 1. Certificato **iscrizione CCIA,** per **le** attività **di cui** trattasi, **non anteriore a 3 mesi:**
- 2. Autocertificazione dei requisiti richiesti come da modello **allegato I;**
- 3. Dati relativi all'impresa come da modello **allegato 2;**
- 4. Copia del documento di identità in corso di validità del sottoscrittore;
- 5. Elenco di analoghe forniture effettuale ad istituti scolastici e/o enti pubblici negli ultimi due anni specificando: amministrazione fornita, tipo attrezzature, importi;
- 6. Attestazione di ditta certificata 1SO900L

Saranno prese in considerazione solo le manifestazioni di interesse pervenute entro e non oltre le ore **12,00 del giorno 30/12/2013** . Non fa fede il timbro postale.

La Scuola, sulla base delle richieste pervenute entro i termini, compilerà l'elenco delle ditte in possesso dei requisiti richiesti. Della predetta operazione verrà redatto apposito verbale. I partecipanti inclusi in elenco saranno invitati , successivamente , alla presentazione di un'offerta.

11 presente avviso viene reso pubblico mediante:

- a) Affissione all'Albo della Scuola
- b) Pubblicazione all'Albo pretorio online sul sito www.smspecoraro.it
- e) Trasmissione per posta elettronica a tutte le scuole della provincia di Palermo
- d) Trasmissione per posta elettronica all'USR Sicilia e all'Ufficio di AMBITO Territoriale di Palermo

IL DIRIC *SMENSCOLASTICO* 't Ddtt. M. M.Francomano )

Allegato 1

# **DICHIARAZIONE SOSTITUTIVA CUMULATIVA**

(resa ai sensi del D.P.R. 445 del 28.12.2000 G.U. n. 42 del 20 febbraio 2001)

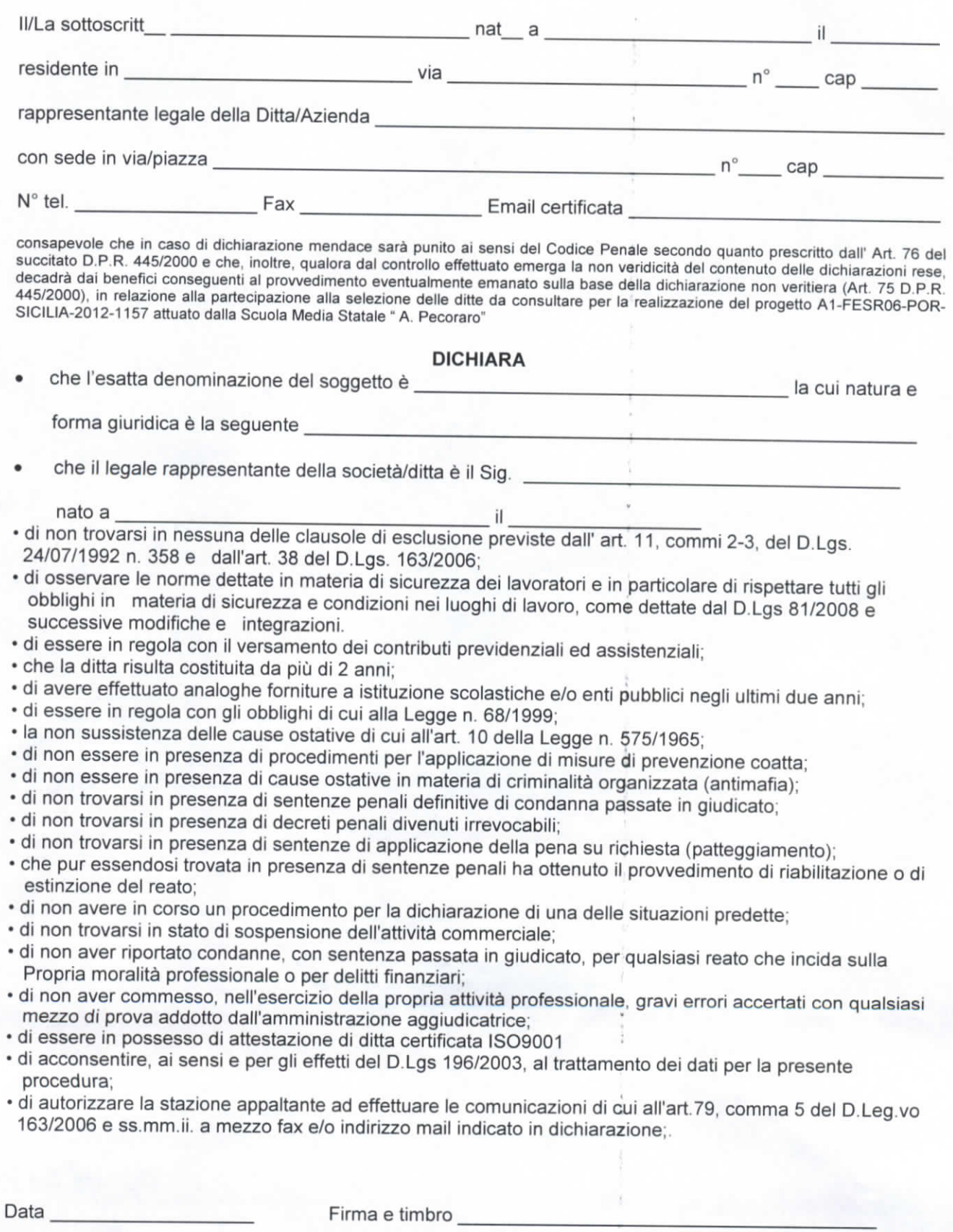

Si allega copia di un documento di identità in corso di validità

La presente dichiarazione ha validità per 6 mesi (art. 41 D.P.R. 445/2000). Se i documenti che sostituisce hanno validità maggiore, ha la stessa validità di essi. Esente da imposta di bollo ai sensi dell'art. 37 D.P.R. 445/2000

## **Allegato 2**

 $\mu$ 

 $\alpha$ 

 $\hat{\phi}$ 

k.

# **DATI RELATIVI ALL'IMPRESA**

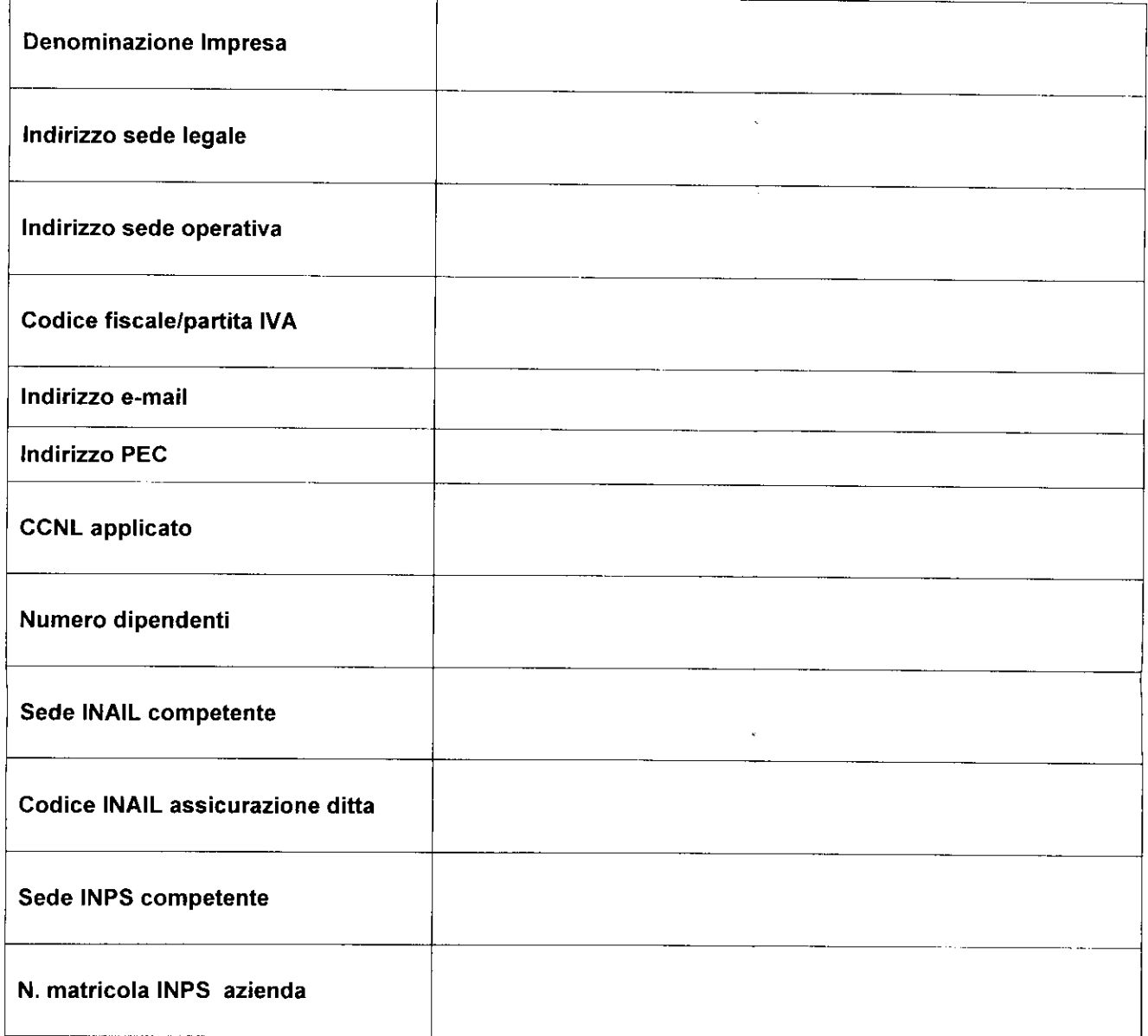

Data \_\_\_\_\_\_\_\_\_\_\_\_\_\_\_\_\_\_

Firma del legale rappresentante e timbro

 $\check{}$ 

# ALLEGATO DESCRITTIVO Capitolato tecnico

# **I Obiettivo progettuale ;**

Nell'ambito del progetto di adozione delle "Società dell'Informazione e della conoscenza", Obiettivo A) "Incrementare le dotazioni tecnologiche e le reti delle istituzioni scolastiche", il Ns. Istituto deve realizzare un nuovo sistema "chiavi in mano" di comunicazione informatico a elevata affidabilità, secondo le nuove esigenze con dei nuovi sistemi di controllo della rete, tramite la gestione avanzata a basso consumo energetico nel rispetto dell'ambiente. ,

L'obiettivo non si limita ad ottenere semplicemente una fornitura di attrezzature informatiche ma bensì si richiede la realizzazione di un sistema integrato informatico di ultima generazione, che sia in grado di soddisfare oltre alle necessità attuali anche la sua futura espansione.

E' richiesta la creazione di una struttura potente e scalabile tanto da permettere integrazioni multipiattaforma, consolidamento e affidabilità dei sistemi stessi e completamente integrata in tutte le sue componenti (monitoraggio incluso).

II primo requisito cui l'appalto deve rispondere è la piena integrazione ed interoperabilità con i sistemi esistenti.

La soluzione deve essere in grado di consentire il consolidamento hardware, il risparmio energetico e l'ottimizzazione dello spazio occupato, senza trascurare la semplicità d'installazione e gestione di tutta la nuova infrastruttura.

La ditta concorrente dovrà presentare un progetto descrittivo, espónendo dettagliatamente le soluzioni, gli apparati proposti, le modalità, l'architettura, le tecnologie, la dinamica, i software impiegati, le pianificazioni proposte e tutto quanto ritenga necessario alla migliòre comprensione ed apprezzamento

del progetto in quanto sarà oggetto di valutazione da parte della commissione giudicatrice. Le forniture e le installazioni di cui al presente capitolato dovranno essere realizzati e condotti

osservando scrupolosamente tutte le leggi, i decreti e le normative vigenti relative alla sicurezza ed agli impianti tecnologici.

L'impianto realizzato dovrà inoltre conformarsi a tutte le norme e unificazioni tecniche dei settori interessati.

Dovranno essere altresì osservate le norme, i regolamenti e le prescrizioni che saranno in vigore alla data di presentazione dell'offerta e quelle eventualmente emanate durante l'appalto, fino al collaudo definitivo e conseguente consegna degli impianti.

# **Saranno privilegiate soluzioni integrate con sistemi di gestione Web Oriented. Tutta la soluzione dovrà essere certificata in tutti i suoi componenti, la ditta partecipante dovrà essere certificata ISO 9001**

# **E' obbligatorio, previa l'esclusione alla gara, il soralluoqo presso i locali.**

La progettazione/ fornitura "chiavi in mano" del un sistema informatico dovrà comprendere le seguenti macro aree:

1 Progettazione integrata dell'intero sistema in un'unica logica di uniformità e funzionamento;

2 Realizzazione o ottimizzazione di una sala server principale con le opportune configurazioni del caso. Dovranno essere forniti tutti i cavi di rete, elettrici, necessari per il cablaggio dei rack in cui saranno posizionati gli apparati ed ogni altro elemento atto a rendere l'intero sistema informatico perfettamente funzionante;

3 Realizzazione di cablaggio wifi a servizio dell'intero edificio scolastico;

4 sistemi di protezione e gestione tipo firewall hardware con l'integrazione ed interconnessione con l'attuale sistema informatico presente.

La ditta concorrente dovrà sviluppare un progetto che, applichi una visione a 360 gradi delle dinamiche coinvolte.

## **2 Documentazione**

A corredo della fornitura la ditta sarà tenuta a produrre la documentazione sinteticamente indicata di seguito.

# DOCUMENTAZIONE RELATIVA Al PRODOTTI

La ditta dovrà fornire almeno una copia della documentazione tecnica e della manualistica d'uso relativa alle apparecchiature hardware ed ai prodotti software, di base ed applicativi, oggetto della fornitura. La documentazione dovrà essere redatta in lingua italiana, o in subordine in lingua inglese, e dovrà essere fornita sia in formato cartaceo (manuali) sia su suppprto elettronico (CD-ROM).

# DOCUMENTAZIONE RELATIVA AL PROGETTO

Mediante l'utilizzo di tecniche di project management l'Impresa dovrà produrre elaborati (Piani di Progetto) che costituiranno gli strumenti da utilizzare per le attività di pianificazione e controllo ritenute determinanti per la corretta realizzazione del progetto secondo i modi e i tempi prefissati, e che dovranno essere approvati dal Committente.

# **Descrizioni non esaustive, non complete o carenti comporteranno la non idoneità dell'offerta tecnica presentata**

In ogni caso dovrà essere possibile il raggiungimento dei seguenti obiettivi:

- efficacia nella gestione degli interventi;
- efficacia nel coordinamento dei soggetti coinvolti;
- efficacia nel monitoraggio di tutte le attività nelle diverse fasi del progetto;
- efficacia nella identificazione e contenimento del rischio.

# DOCUMENTAZIONE GESTIONE DEL SISTEMA

Al termine della consegna e dell'implementazione dei materiali, l'Impresa dovrà rilasciare dettagliata documentazione relativa a:

Schema dell'impianto;

Schema della dislocazione nel locale degli apparati

Schemi degli armadi;

Schemi impiantistici;

Schemi di rete;

Indirizzi IP degli apparati;

configurazione di rete ed applicativa;

Particolari implementativi;

Procedure di start-up dei sistemi:

Procedure di ripristino

Password di accesso amministrativo ai sistemi;

Procedure per la conduzione del sistema:

Procedure operative da seguire in caso di fault di uno o più sistemi:

Elenco procedure di risoluzione di possibili guasti di facile gestione da parte del personale tecnico;

 $\frac{1}{2}$ 

Ogni altra certificazione ritenuta necessaria o richiesta per legge.

# **3 Caratteristiche dei servizi**

La ditta dovrà individuare un responsabile della fornitura che costituirà il singolo punto di contatto nei confronti del Istituto e che avrà il ruolo di coordinare tutte le attività ed il compito di produrre un resoconto periodico delle chiamate e degli interventi effettuati, come pure di fornire una valutazione delle problematiche principali che potrebbero influenzare l'affidabilità o le prestazioni future del sistema.

# **4 SERVIZI DI CONSEGNA INSTALLAZIONE E CONFIGURAZIONE DEL SISTEMA**

L'Impresa dovrà provvedere, a proprio esclusivo onere:

a comunicare al Committente, entro 10 giorni dalla stipula del contratto, i nominativi del personale impegnato in ciascuna fase di esecuzione contrattuale;

a consegnare entro 10 giorni lavorativi dalla stipula del contratto il Piano di Progetto contenente la descrizione delle attività di consegna, di installazione e di configuràzione/personalizzazione della fornitura;

a consegnare le apparecchiature previste dalla fornitura nel rispetto dei tempi e dei modi stabiliti dal Piano di Progetto;

a fornire ed installare gli accessori hardware e software, eventualmente non espressamente indicati nel Capitolato, e necessari al corretto funzionamento del Sistema;

a verificare e mettere in funzione il Sistema;

a consegnare le apparecchiature, i relativi software di base, le licenze d'uso software, la relativa documentazione e i manuali d'uso, entro 40 (quaranta) giorni lavorativi decorrenti dalla data di stipula del contratto;

a installare e configurare opportunamente il Sistema previsto dalla fornitura, secondo le indicazioni del Committente e secondo quanto concordato, al fine di migliorarne l'efficacia e l'efficienza;

# **5 SERVIZIO DI MANUTENZIONE DURATA 36 mesi**

La manutenzione in garanzia dovrà essere erogata con la modalità "5 giorni su 7 ", come più avanti descritto.

Sia per la manutenzione preventiva che per quella correttiva, per gli interventi per i quali si renderà necessaria la sostituzione di una o più parti, l'Impresa dovrà utilizzare parti di ricambio nuove di primaria qualità, ove esistenti, prodotte dallo stesso costruttore del sottosistema. Si richiede inoltre che l'Impresa garantisca la sostituzione di una parte guasta in tempo utile a garantire i tempi di ripristino previsti nei livelli di servizio.

Il servizio di manutenzione dovrà essere accessibile dal lunedì al venerdì dalle ore 8.00 alle ore 17.30 e sarà attivato durante il normale orario lavorativo mediante chiamata telefonica da parte del Committente ad un numero di rete fissa

Per cui il servizio di manutenzione dovrà essere erogato con le seguenti modalità:

- tempo di prima risposta da parte di un tecnico qualificato entro 1 ora dalla chiamata del Committente; - tempo di intervento on-site, qualora il problema non sia risolvibile telefonicamente, entro 8 ore dalla chiamata del Committente;

# **6 SERVIZI DI ADDESTRAMENTO ALL 'UTILIZZO DEI SISTEMI**

Si richiede l'erogazione di sessioni di addestramento mirata ad accrescere la conoscenza dei tecnici del Committente sui prodotti oggetto della fornitura (configurazioni hardware e software sia di base che applicativo, funzionalità ed implementazione delle politiche di sicurezza). I contenuti di tale addestramento dovranno essere proposti dall'Impresa ed approvati dal Committente e dovranno comunque comprendere tutti gli aspetti di configurazione e gestione dell'intero sistema.

**LOTTO 1**

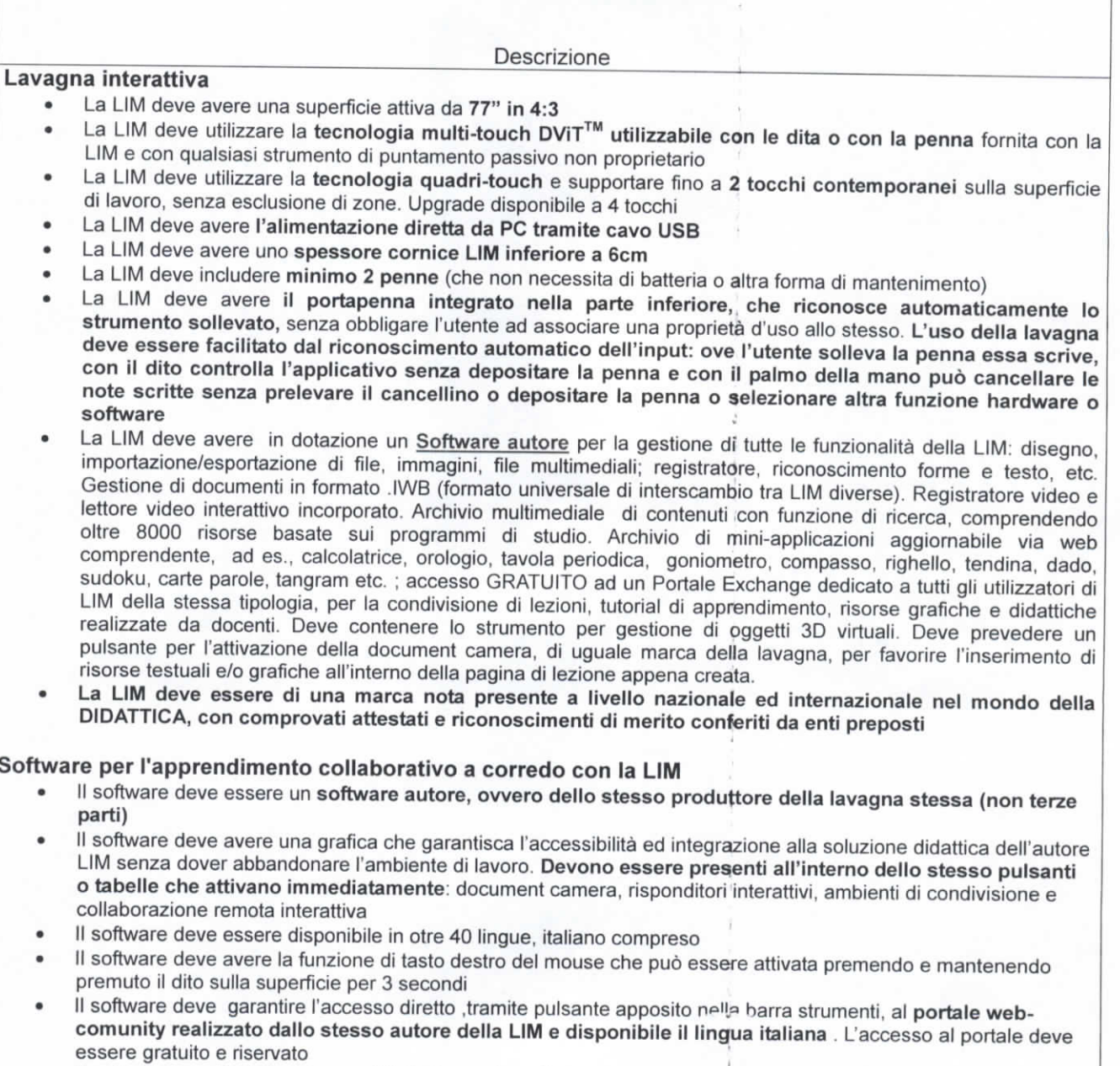

- Il software deve includere la possibilità di creazione di strumenti interattivi denominati Widgets
- Il software deve essere disponibile da parte dell'autore anche in modalità on-line / off-line gratuita per consentire agli utenti la consultazione dei file da qualunque computer e con qualunque sistema operativo
- Il software deve avere disponibile, in forma gratuita e senza limiti di utenza, un visualizzatore dei file proprietari realizzato dallo **stesso** autore della LIM
- Il software deve includere lo strumento amministratore per poter favorire il monitoraggio e condivisione della manutenzione attraverso la rete LAN didattica presente
- Il software deve avere la barra degli strumenti accessibile per qualunque utente , normo dotato o diversamente abile, con attivazione degli strumenti in massimo 3 passaggi per ciascuna funzione
- Il software deve comprendere la funzionalità di visualizzazione e gestualità sui tre assi cartesiani, di contenuti 3D virtuali, ovvero di file con estensione ".DAE" (Collada)
- Il software deve essere in grado di attivare la condivisione e collaborazione remota tramite selezione di apposito pulsante presente nella barra degli strumenti
- **II software deve contenere il pulsante di attivazione Document Camera direttamente dalla barra degli strumenti** per favorire **l'inserimento di immagine esterne** all'interno della pagina in **tempo reale e senza** attivare ulteriori applicativi
- **II software deve avere presente lo strumento di registrazione singola** pagina, **attivabile** direttamente dalla proprietà della pagina stessa.
- II software **deve poter garantire la registrazione dell'intera lezione in formato .avi oppure .mov selezionando un** solo pulsante presente nella **barra degli strumenti**
- **II software deve** contenere **al** suo **interno** minimo 7000 **risorse didattiche** suddivise per argomenti **e strutturate secondo un diagramma ad albero,**
- **II software autore deve contenere App specifica per la matematica. Tale App deve poter essere richiamata direttamente dalla barra strumenti senza doverlo abbandonare**
- **II software deve** avere **aggiornamenti disponibili** in forma gratuita **senza dovere accedere a** portali **dedicati o con ristrettezze di sistema**

**software può essere installato senza limite di numero utenze**

## **Videoproiettore ad ottica corta**

- II videoproiettore **deve** utilizzare il sistema di proiezione **a tecnologia LCD con 3 pannelli da 0,55"**
- II videoproiettore **deve** avere una **risoluzione nativa XGA {1024 x** 768) 4:3
- Il videoproiettore deve avere una luminosità 2600 ANSI Lumens
- **II videoproiettore** deve **avere un rapporto di contrasto 3,000:1** (Pulì on / Full off)
- **II videoproiettore deve avere un rapporto di proiezione 0.31:1**
- II videoproiettore **deve** avere a corredo un software **proprietario di** gestione Via-LAN denominato EasyMP
- **II videoproiettore deve avere un altoparlante integrato da 16W**
- **II videoproiettore deve** prevedere **l'accessorio per il collegamento Wireless al computer**
- Il videoproiettore deve avere una durata lampada di 3000 / 4000 / b500 ore (Normal / Economic mode) videoproiettore deve **avere i seguenti input PC: LAN, USB - A/V: S-Video, HOMI, Composite Video**
- **II videoproiettore** deve avere **3 anni di garanzia**
- **• La lampada del videoproiettore** deve **avere 3 anni di garanzia (max 5000 ore** in modalità Eco-Mode)
- **II videoproiettore deve essere completo di staffa a parete omologata dallo stesso produttore del proiettore**
- **•** Il videoproiettore deve essere di una marca nota presente a livello nazionale ed internazionale nel mondo **dell'elettronica di consumo e della didattica**

### **Cavo VGA per proiettore 5 m**

## Coppia casse **acustiche 2x15 watt RMS**

### **NOTEBOOK**

PROCESSORE:Core i7, 2,30 GHz, i7-3630QM, Bit : 64 ; RAM:6 GB, Banchi RAM Liberi : 1, DDR 3; MONITOR: 15,60 ", LCD Matrice Attiva (TFT), 16:9, Risoluzione Massima (Larghezza) : 1366 Px, Risoluzione Massima (Altezza) : 768 Px, HD (1366x768), 200 nit, 300 :1; MEMORIA DI MASSA:500 GB, HDD (Hard Disk Drive), 5400 rpm; AUDIO:Scheda Audio Integrata, Microfono Integrato; GRAFICA:Nvidia, GeForce GT610, 2048 mb; WEBCAM:Webcam integrata, Megapixel : 0,30 , Frame per secondo ; 8 ; BATTERIA:4 hr, 6 Numero celle; SISTEMA OPERATIVO & SOFTWARE:Windows 8, Professional, Bit S.O. : 64 , Starter; Office Professional 2010 DIMENSIONI & PESO: 2,52 kg; CONNESSIONI: 802.11n, Bluetooth, Porte USB 3.0: 3, Porta HOMI;

### **MONITOR LED/OLED SCHERMO:26 "**

W-LED, 16:9, 250 cd/m<sup>2</sup>, 0,30 mm, Angolo di visione orizzontale : 90 gradi, Angolo di visione verticale : 65 gradi, Contrasto standard : 1000 :1, Contrasto dinamico : 5000000 :1, Risoluzione ottimale orizzontale : 1920 , Risoluzione ottimale verticale : 1080 , 60 HZ; GENERALE:Nero; AUDIO:0 W; REQUISITI SISTEMA:Compatibile mac, Compatibile win 7;

## **BOX DI SICUREZZA DA PARETE PER NOTEBOOK FINO A 19" CON RIBALTINA**

- Realizzato in acciaio verniciato a forno con polveri epossidiche
- Dimensioni: 60Hx66Lx13P cm
- Struttura in acciaio e serratura di sicurezza
- Ribaltina 42x60 cm con doppia cerniera a frizione tarabile e asole per il passaggio di strisce di velcro (incluse) utili per il fissaggio del notebook al piano
- Chiusura con chiave di sicurezza tubolare
- Dovrà essere fornito di un vano superiore per l'alloggiamento di alimentatore 3 posti shuko
- Dovrà avere un vano inferiore per alloggiamento di cavi ed alimentatore notebook apribile dall'esterno

• Allaccio rete elettrica allacio cavi Vga Allaccio rete lan con rilascio certificazione di conformità cui al D.M. 37

## **Rack Center 42U completo RACK SERVER**

I rack per alloggiamento di unità server/apparati saranno equipaggiati con porte perforate per la ventilazione forzata e dovranno avere le seguenti caratteristiche tecniche:

- struttura del telaio realizzata in estruso di alluminio con angolari in pressofusione con portata non inferiore a 1500kg;

- dovranno essere equipaggiati con montanti in lamiera zincata per il montaggio a standard 19", regolabili in profondità, con marcatura e numerazione progressiva delle unità U per il montaggio delle unità server;

- essere dotate di bandelle laterali frontali, per la separazione delle aree calde e fredde;

- pannelli laterali sono realizzati in lamiera di acciaio 10/10 con verniciatura 100 pm,

- dovranno essere facilmente removibili con sistema di fissaggio rapido, per garantire un accesso rapido al cablaggio;

- la porta anteriore in lamiera dovrà avere una perforazione superiore ali! 83% della superficie totale, per garantire la migliore ventilazione attraverso la stessa, con apertura fino a 180° da sinistra verso destra con la possibilità di invertire il senso di apertura,

- porta posteriore doppia, per ridurre l'ingombro del rack, in lamiera perforata, con una perforazione superiore ali! 80% della superficie totale, con apertura fino a 180° da sinistra verso destra e fissata tramite cerniere per consentire linversione del senso di apertura;

- le porte dovranno essere dotate di chiusura avente almeno quattro punti di ancoraggio e maniglia

predisposta per lalloggiamento di una serratura a chiave, a combinazione numerica o a chiave magnetica;

- dotate di ruote per lo spostamento, con portata carico mobile 1000 kg;

- piedi di stazionamento regolabili in altezza portata carico statico 1500 kg;

- possibilità passaggio cavi dal pannello di fondo e dal tetto;

- tetto superiore con passaggio cavi predisposto per il montaggio dì un cassetto di ventilazione;

- colorazione delle superfici a vista delle porte, dei pannelli laterali, del tetto grigio scuro RAL 7021 o similari; - conformità alla normativa DIN EN60950 per la messa a terra.

Dimensioni

Gli armadi oggetto di fornitura dovranno rispettare i seguenti parametri dimensionali e non superare le dimensioni indicate: Larghezza600 mm, Altezza2000 mm, LunghezzalOOO mm, Altezza utile 42 U, Profondità utile740 mm

Ogni armadio dovrà essere fornito con passacavi, patch pannel ed accessori per la distribuzione dati ed elettrica, necessari per un ordinata disposizione del cablaggio e dotati di pannelli ciechi per la chiusura degli spazi di montaggio non utilizzati. Dovrà essere fornita la viteria ed ogni altro elemento necessario per il montaggio.

(E' dato OBBLIGO alla società di illustrare la soluzione offerta e proporre in fase di offerta un lavout del cablaggio di ogni armadio

Nell'armadio NON dovranno esserci parti anteriori aperte, nel caso di buchi dovranno essere applicati dei pannelli ciechi.

**Server Rack depositary teacher management server rack teacher Server Cloud: SERVER RACK ;** PROCESSORE:Numero Processori Inclusi : 1 , Numero Processori Max : 1 , Xeon Dual-Core, 3,10 GHz, G2120, Bit : 64 , 0,26 MB; MEMORIA:Banchi RAM Totali : 6 , RAM Installata : 4 GB, RAM Massima : 32 GB, DDR 3; STORAGE CONTROLLER:SATA (Serial ATA), 0/1/0+1, O MB, Cache upgradabile; STORAGE:Numero Dischi Max : 4 , SATA, Capacità: n°2 1.000 GB Interfaccia: SATA Formato: 3,500 " Buffer 32 Mb Velocità di rotazione: 7.200 rpm ; CONNETTIVITÀ:N° schede di rete : 1 , Gigabit Ethernet; RIDONDANZE:Numero ventole incluse : 5 , Numero ventole Max : 5 ; TIPOLOGIA CASE:Numero unità rack : 1 , Nero; REQUISITI E CONSUMO ENERGETICO:Consumo max configurazione : 750 W, Consumo min configurazione : 310 W; GRAFICA:lntegrata, ATI, ES1000, Memoria Dedicata : 32 MB, Memoria Massima : 32 MB; installato software lìnux dedicato alla gestione del cloud scolastico, accesso web , accesso mobile, sincronizzazione dati, condivizione dati tra utenze del cloud e non, gestione utenti con privilegi e diritti, gestione gruppi, gestione quote, scalabilità, interfaccia grafica, motore ricerca, possibilità di intregrazione moduli aggiuntivi come editor web, contact manager, personalizzazione weppage. Descrivere dettaglio proposta fornita comunque interfacciabile con il software di registri elettronico presente in Istituto **server rack firewall school management server rackdomain controller:** server manageriale della struttura

scolastica didattica, gestione di unita organizzative a più livelli configurazione di accessi ai vari laboratori con credenziali proprietarie alunno /docente che daranno la possibilità di accedere ai vari servizi scolastici, come

cartelle condivise programmi didattici posta elettronica.Media server: Dispositivo/servizio. E-learning, piattaforma gestione test, software scolastico multi disciplinare condiviso ai diversi laboratori e aree di sviluppo didattico SERVER RACK ; PROCESSORE:Numero Processori Inclusi : 1 , Numero Processori Max : 1 , Xeon Dual-Core, 3,10 GHz, G2120, Bit : 64 , 0,26 MB; MEMORIA:Banchi RAM Totali : 6 , RAM Installata : 4 GB, RAM Massima : 32 GB, DDR 3; STORAGE CONTROLLER:SATA (Serial ATA), 0/1/0+1, O MB, Cache upgradabile; STORAGE:Numero Dischi Max : 4 , SATA, Capacità: n°2 1.000 GB Interfaccia: SATA Formato: 3,500 " Buffer: 32 Mb Velocità di rotazione: 7.200 rpm ; CONNETTIVITÀ:N° schede di rete : 1 , Gigabit Ethernet; RIDONDANZE:Numero ventole incluse : 5 , Numero ventole Max : 5 ; TIPOLOGIA CASE:Numero unità rack : 1 , Nero; REQUISITI E CONSUMO ENERGETICO:Consumo max configurazione : 750 W, Consumo min configurazione : 310 W; GRAFICA:lntegrata, ATI, ES1000, Memoria Dedicata : 32 MB, Memoria Massima : 32 MB

**UPS;** CARATTERISTICHE GENERALI: Protezione Server e reti pc, Rack, thiterruttore automatico, VI ( Voltage Independent); USCITA:1980 WATT, 2200 Va, Spine elettriche connettibili : 9, IEC C13 - IEC C19, Frequenza d'uscita Minima : 57 Hz, Frequenza d'uscita Massima : 63 Hz, Bypass no; BATTERIE E TEMPI DI FUNZIONAMENTO:Ermetiche al piombo, 5,40 Min; INGRESSO:1 Numero Connettori in ingresso; CONNETTIVITÀ:Usb; Caratteristiche generali

Interfaccia LCD intuitiva : Fornisce informazioni chiare e precise in numerose lingue con la possibilità di configurare localmente l'UPS tramite codici di navigazione di facile utilizzo.

Previsione della data di sostituzione della batteria:lndica autonomamente il mese e l'anno in cui si consiglia la sostituzione della batteria per favorire la pianificazione della manutenzione nel lungo periodo.

Allarmi sonori :Segnalazione di cambiamento nelle condizioni del volano

Compatibile con InfraStruXure Central

Carica intelligente della batteria: La carica regolata in 3 fasi, controllata da microprocessore, garantisce un tempo di carica estremamente rapido senza compromettere la durata della batteria.

SmartSIot : Possibilità di personalizzare le funzionalità dell'UPS tramite le schede di gestione.

Possibilità di avvio a freddo : Fornisce un'alimentazione temporanea a batteria in assenza di altre fonti. Connettività seriale : Utilizzare una qualsiasi rete di Home Automation per-monitorare e controllare l'S20 tramite la sua porta seriale RS-232.

Interruttori automatici risettabili: consente il rapido recupero da eventi di sovraccarico

Batterie sostituibili a caldo: Un'alimentazione continua, senza interruzioni, per proteggere il dispositivo mentre si sostituiscono le batterie.

Segnalazione di disconnessione delle batterie: Segnala l'impossibilità di una batteria di fornire alimentazione di emergenza.

Test automatico : L'autodiagnosi regolare della batteria permette di sapere per tempo quando una batteria deve essere sostituita.

Riavvio automatico dei carichi dopo l'arresto dell'UPS: Avvia automaticamente gli apparati collegati al momento del ripristino dell'alimentazione di rete.

Punti rettificabili di regolazione della tensione : Ottimizza la vita utile della batteria ampliando la tensione d'ingresso o limitando la regolazione della tensione di uscita.

Sensibilità regolabile alla tensione: Permette l'adattamento dell'UPS per ottenere prestazioni ottimali in ambienti di alimentazione specifici o applicazioni dì generatori.

Allarmi sonori : Segnala variazioni nelle condizioni dell'UPS e della alimentazione di rete.

Batterie sostituibili dall'utente: Aumenta la disponibilità consentendo a un utente esperto di eseguire

aggiornamenti e sostituire le batteria riducendo la durata media delle riparazioni (MTTR)

Connettività USB: Possibilità di gestione dell'UPS attraverso la porta USB.

Connettività seriale: Permette la gestione dell'UPS attraverso una porta seriale.

Carica delle batterie compensata in temperatura: Prolunga la durata delle batterie regolando la tensione di carica in base all'effettiva temperatura delle batterie.

Regolazione automatica della tensione (AVR) di tipo boost e trim: Fornisce una disponibilità superiore delle applicazioni correggendo le condizioni di bassa e alta tensione senza utilizzare la batteria.

Certificato dalle agenzie di sicurezza: Garantisce il test dei prodotti e la loro certificazione di sicurezza per il funzionamento con i carichi collegati e all'interno dell'ambiente del cliente.

Stabilizzazione dell'alimentazione: Protegge i carichi collegati contro sovratensioni, punte di tensione, fulmini e altri disturbi di natura elettrica.

Gestibile via rete: Consente la gestione remota dell'UPS lungo la rete.

Sensibilità regolabile alla tensione: Fornisce la possibilità di adattare il condizionatore di alimentazione in modo da ottenere prestazioni ottimali in ambienti di alimentazione o applicazioni per generatori specifici.

Segnalazione preventiva dei guasti : Consente un'analisi tempestiva dei guasti che garantisce una sostituzione tempestiva dei componenti.

**Access point Professional dual Band:** fornitura e posa in opera

standard draft 802.11n. Progettato per essere installato in ambienti interni, questo Access Point supporta gli amministratori nell'implementazione di reti wireless altamente gestibili, robuste e sicure.

Il dispositivo fornisce prestazioni Wireless N garantendo velocità che arrivano a 300 Mbps integra la funzione 802.3af Power over Ethernet (PoE). Modalità operative: Access Point, Wireless Distribution System (WDS) con Access Point, WDS/Bndge (No AP Broadcasting) e Wireless Client.Secure Sockets Layer (SSL), Secure Shell (SSH); gestione rete tramite software manageriale AP; Gli amministratori di rete possono gestire tutte le impostazioni dei dispositivi mediante il relativo programma di configurazione basato sul web (HTTP), L' AP Manager o il modulo di gestione possono essere inoltre utilizzati per configurare e gestire punti di accesso multipli da un'unica postazione. Oltre a razionalizzare i processi di gestione, gli amministratori di rete possono anche condurre regolarmente verifiche e ispezioni di manutenzione, senza inviare il personale sul posto e investire le proprie risorse per testare fisicamente il corretto funzionamento dei dispositivi, realizzazione punto rete elettrico e dorsale in rame cat 5e DTP fino ad armadio rack principale con rilascio certificazione di conformità cui al D.M. 37

software di formazione, consente agli insegnanti di istruire, controllare e interagire con gli Studenti a livello individuale, di gruppo o di aula completa,Con questo Software i docenti sono in grado di migliorare l'efficacia dell'insegnamento e il controllo delle attività nell'aula. Dalla loro postazione possono erogare formazione agli studenti direttamente sui loro computer e mantenerli concentrati sulla lezione controllando l'uso delle applicazioni, la navigazione internet, le periferiche, i messaggi e le attività di stampa.

Il docente riceve sulla console le richieste di aiuto, prende il controllo remoto dei PC degli studenti e li supporta nelle attività didattiche. Gli studenti possono prendere appunti della lezione nel Diario dello Studente, salvando le schermate più rilevanti.

Registra anche le attività sul monitor, tastiera e mouse degli studenti. Il docente può visionare i filmati in un secondo momento e mostrarli ad altri studenti. Il modulo di test consente di creare facilmente esami con domande a risposte multiple e con il supporto di file multimediali- Dalla console, il docente può automatizzare l'esecuzione dei test e monitorare in tempo reale lo stato di avanzamento con una vista d'insieme della classe. Consente inoltre di trasformare l'aula multimediale in un laboratorio linguistico. L'insegnante può monitorare in maniera visiva le attività audio dell'intera aula, ascoltare la pronuncia del singolo studente, intervenire in cuffia per correggerlo e registrare l'esercìzio svolto per ascoltarlo in un secondo momento.

# **LOTTO 2**

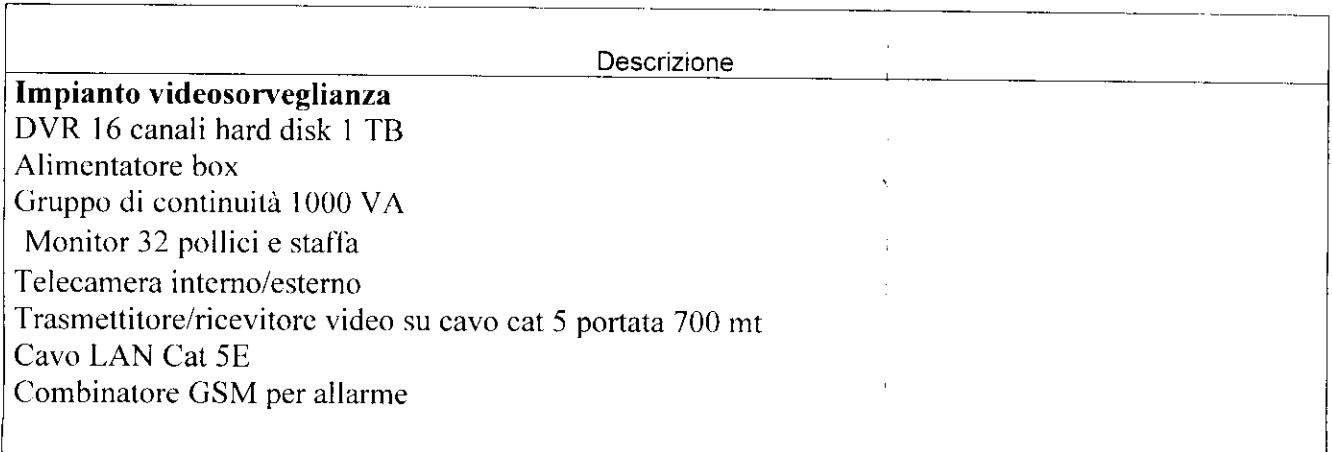

# **LOTTO 3**

**Descrizione** 

PC PROCESSORE:Intel, Core i7, 3,40 GHz, 64 bit; RAM:6 GB; MEMORIA DI MASSA:1000 GB, HDD (Hard Disk Drive), GRAFICA: Nvidia, GeForce GT620, 2048 MB; SISTEMA OPERATIVO & SOFTWARE:Windows 8, Home, Bit S.O. : 64 , Office Professioni 2010; UNITÀ OTTICHE:1 Numero unità installate, 16 x read, 8 x write; CONNETTORI/PORTE:USB frontali : 2 , USB posteriori : 6 ; Mini Tower, Masterizzatore DVD-RW

## **Monitor LEO 20\***